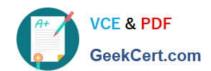

## C\_S4HDEV1909<sup>Q&As</sup>

SAP Certified Development Associate - Programming in SAP S/4HANA for SAP NetWeaver ABAP Programmer

# Pass SAP C\_S4HDEV1909 Exam with 100% Guarantee

Free Download Real Questions & Answers **PDF** and **VCE** file from:

https://www.geekcert.com/c\_s4hdev1909.html

100% Passing Guarantee 100% Money Back Assurance

Following Questions and Answers are all new published by SAP Official Exam Center

- Instant Download After Purchase
- 100% Money Back Guarantee
- 365 Days Free Update
- 800,000+ Satisfied Customers

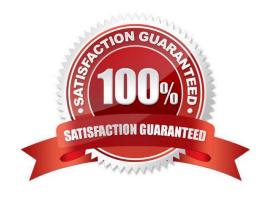

### https://www.geekcert.com/c\_s4hdev1909.html

2024 Latest geekcert C\_S4HDEV1909 PDF and VCE dumps Download

#### **QUESTION 1**

You use the UNION in the Open SQL statement in release 7.50. Which of the following must you use? There are 2 correct answers to this question.

- A. INTO clause at the end
- B. JOIN clauses
- C. Explicit field list
- D. DISTINCT clause

Correct Answer: AC

#### **QUESTION 2**

You implement an ABAP Managed Database Procedure (AMDP). You want to access some other objects from within your script code. Which of the following objects must you list after the USING addition?

There are 2 correct answers to this question.

- A. AMDP Functions
- B. Database Views
- C. Calculation Views
- D. Stored Procedures

Correct Answer: AB

#### **QUESTION 3**

You use the following expression to address the internal table gt\_flights: gs\_flight = gt\_flights[ carrid = IXXI connid = I9999I]. There is NO table entry with the specified key.

What is the result of the statement?

Please choose the correct answer.

- A. gs\_flight is initialized. The system triggers an exception.
- B. gs\_flight retains its previous contents. The system triggers an exception.
- C. gs\_flight retains its previous contents. The system sets sy-subrc to 4.
- D. gs\_flight is initialized. The systemsetssy-subrc to 4.

Correct Answer: A

# VCE & PDF GeekCert.com

### https://www.geekcert.com/c\_s4hdev1909.html

2024 Latest geekcert C\_S4HDEV1909 PDF and VCE dumps Download

#### **QUESTION 4**

You want to use the extensibility app, Custom Fields and Logic, to define custom fields for an SAP Fiori app. Which of the following conditions is a prerequisite for this activity?

Please choose the correct answer.

- A. Custom fields can only be created for SAP Fiori apps that have been enabled by SAP for this type of extension.
- B. You must release the SAP Fiori app for extensibility via transaction Setup Adaptation Transport Organizer for Key User Tools (S\_ATO\_SETUP).
- C. You must release the SAP Fiori app for extensibility using the Enable Fields for Use transaction in the Custom Fields and Logic (SCFD\_EUI) app.
- D. There is no specific requirement. Custom fields can basically be created for any SAP Fiori app.

Correct Answer: A

#### **QUESTION 5**

SAP enabled key user extensibility for a SAP Fiori application. The application accesses a database table that you extended with an append structure in the customer namespace. You want to use key user extensibility to create input fields on the SAP Fiori UI that correspond to the custom database fields.

Which of the following steps are mandatory?

There are 3 correct answers to this question.

- A. Append the custom database fields to the extension include structure provided by SAP.
- B. Activate the custom database fields using the transaction Extensibility Registry (SCFD\_REGISTRY).
- C. Redefine the OData service used by the SAP Fiori app in transaction SAP Gateway Service Builder (SEGW)to add the custom database fields.
- D. Enable the usage of the custom database fields in the Custom Fields and Logic app.
- E. Enable the custom database fields for usage in SAP Fiori apps using the transaction Enable Fields for Use in the Custom Fields and Logic (SCFD\_EUI) app.

Correct Answer: ADE

C S4HDEV1909 VCE Dumps C S4HDEV1909 Study Guide C S4HDEV1909 Braindumps